## **Simulations**

## Exemple des pièces

On lance une pièce de monnaie.

On recommence l'expérience.

Compter le nombre de piles et le nombre de faces.

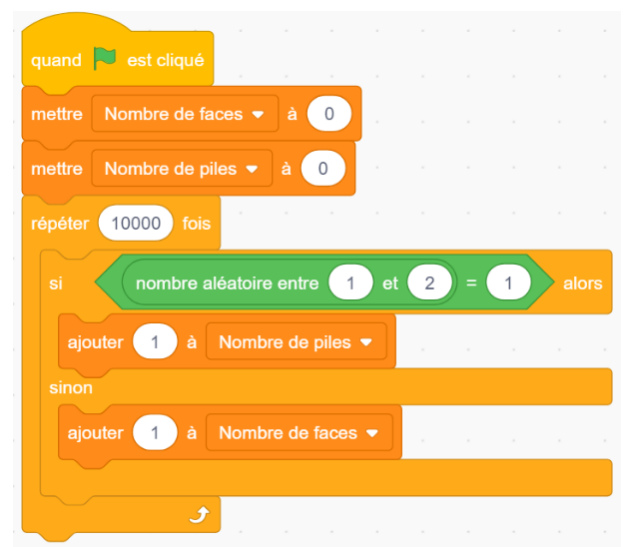

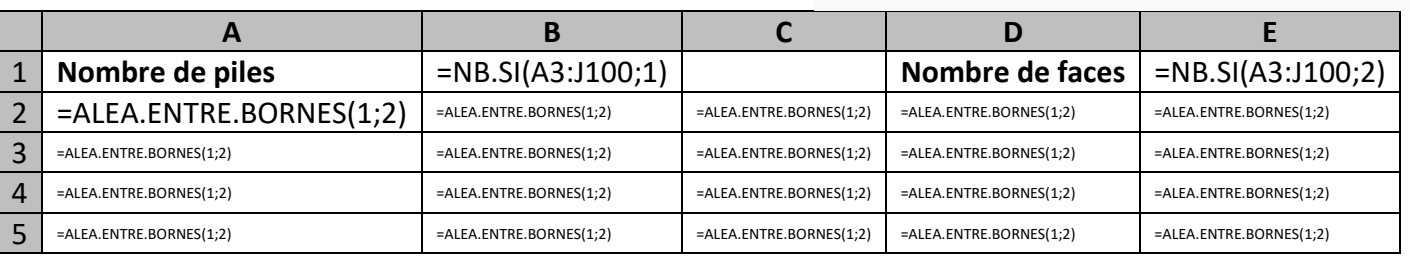

Exemple des dés

On lance deux dés numérotés de 1 à 6. On additionne les faces visibles.

On recommence l'expérience.

On compte le nombre d'apparitions de 2, de 3, de 4, … de 12.

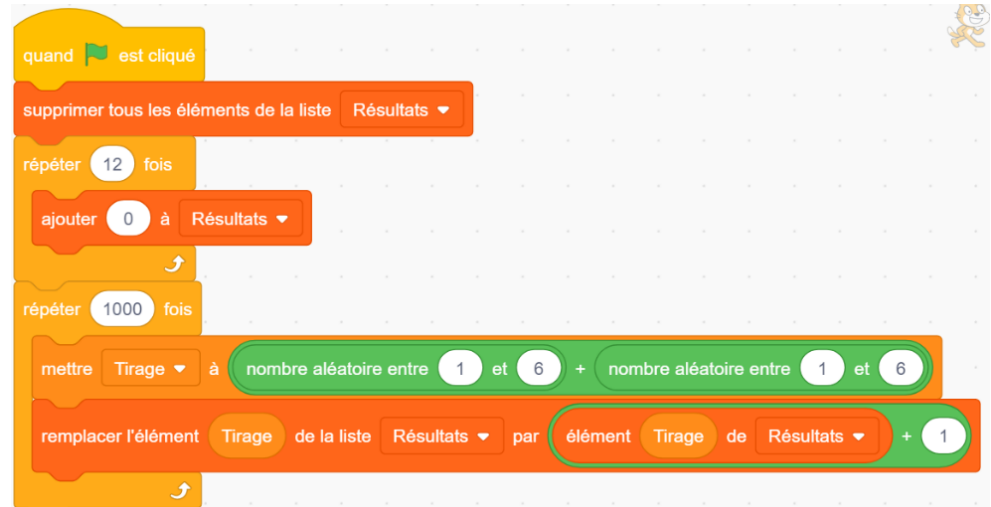

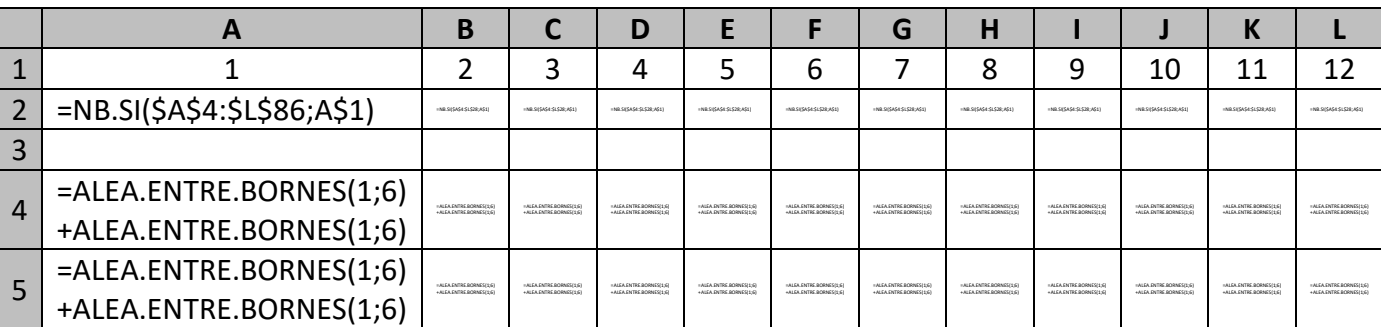

## Exemple des boites

Trois boites, numérotées de 1 à 3, sont posées sur une table. Une récompense est cachée sous l'une des boites.

Dans un premier temps, je choisis une boite.

Le meneur de jeu, qui sait où se trouve la récompense, me montre ensuite une boite dans laquelle il n'y a pas la récompense et me demande si je confirme mon choix ou si je veux en changer.

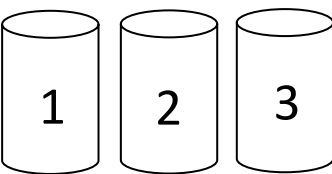

Le meneur de jeu me donne ce qu'il y a dans la boite que j'ai alors choisis.

Y a-t-il une stratégie plus intéressante que l'autre ?

La première idée qui vient à l'esprit est qu'il ne reste que 2 boites et donc qu'on a autant de chance de gagner en changeant qu'en conservant son choix initial.

Nous allons simuler cette expérience avec un tableur.

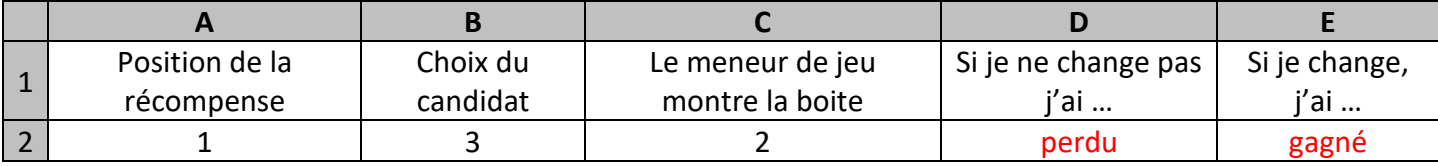

En A2, je veux un nombre choisi aléatoirement entre 1, 2 et 3. Je tape *=ALEA.ENTRE.BORNES(1;3)*

En B2, je veux un nombre choisi aléatoirement entre 1, 2 et 3. Je tape *=ALEA.ENTRE.BORNES(1;3)*

En C2 je dois déterminer une boite non choisie par le candidat et perdante.

Si le joueur n'a pas choisi la bonne boite, je remarque que la somme des numéros des boites est 6 donc je n'ai qu'à taper *= 6 – A2 – B2*

Si le joueur a choisi la bonne boite, il faut choisir aléatoirement une des deux autres :

- si le joueur a choisi 1, il faut que je trouve 2 ou 3 ; je tape alors *=ALEA.ENTRE.BORNES(2;3)*
- si le joueur a choisi 2, il faut que je trouve 1 ou 3 ; je tape alors *=1+ALEA.ENTRE.BORNES(0;1)\*2*
- si le joueur a choisi 3, il faut que je trouve 1 ou 2 ; je tape alors *=ALEA.ENTRE.BORNES(1;2)*

En C2, je tape **=si(A2<>B2 ; 6-A2-B2 ; si(A2=1; ALEA.ENTRE.BORNES(2;3);0)** 

 **+ si(A2=2; 1+ALEA.ENTRE.BORNES(0;1)\*2;0) + si(A2=3; ALEA.ENTRE.BORNES(1;2);0) )**

En D2 je tape =si(B2=A2 ; "gagné" ; "perdu")

En E2, je tape =si(D2="gagné" ; "perdu" ; "gagné")

On conjecture qu'il est préférable de changer plutôt que de garder le choix initial. Prouvons-le.

Dans l'exemple ci-dessous, on choisit la boîte n°1.

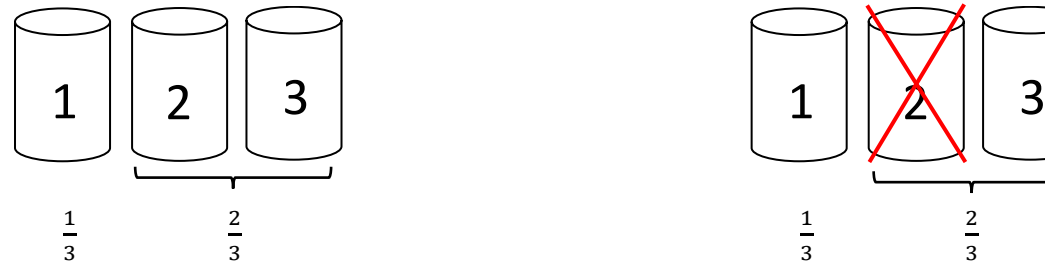

Au début, il y a 1 chance sur 3 que la récompense soit dans une boite et 2 chances sur 3 qu'elle soit dans l'autre une des deux autres boites.

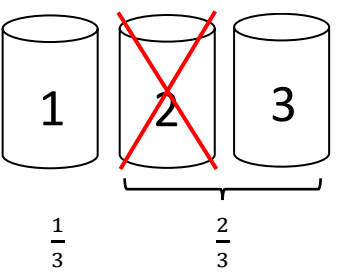

Si on enlève une boite, il reste 2 chances sur 3 qu'il ne soit pas dans cette boite.

Si on sait qu'il n'est pas dans une de ces deux boites, il y a toujours 2 chances sur 3 qu'elle soit dans la boite non choisie.

Il y a donc 2 fois plus de chance de gagner en changeant de boite. La stratégie gagnante est donc de changer de boite à chaque fois.

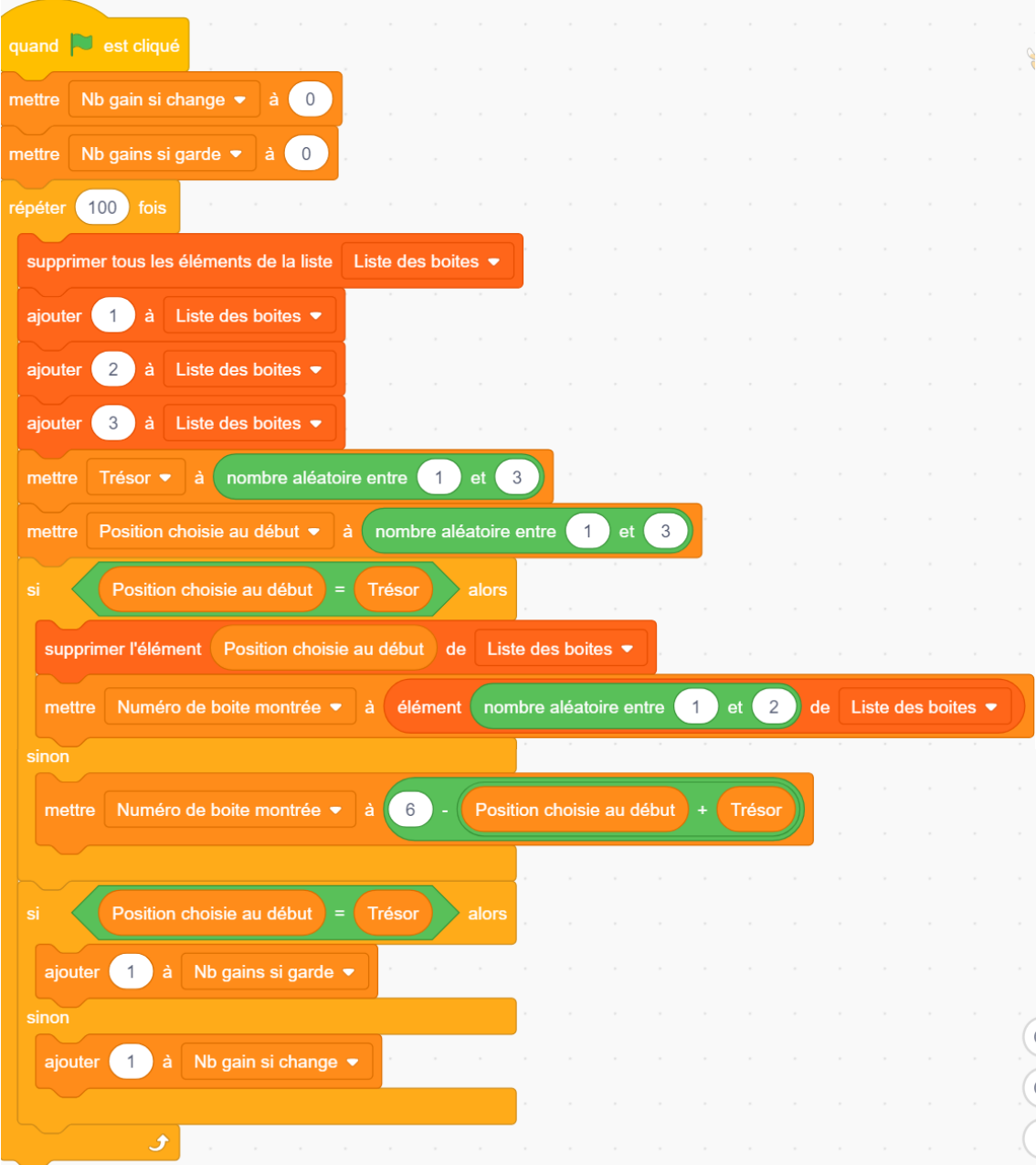

Si on regarde bien le programme, cette dernière condition montre que la probabilité est  $\frac{2}{3}$ sans avoir besoin de le tester.

## Exemple des anniversaires

On cherche à trouver la probabilité que dans un groupe d'élèves, il y ait au moins deux élèves qui aient leur anniversaire le même jour.

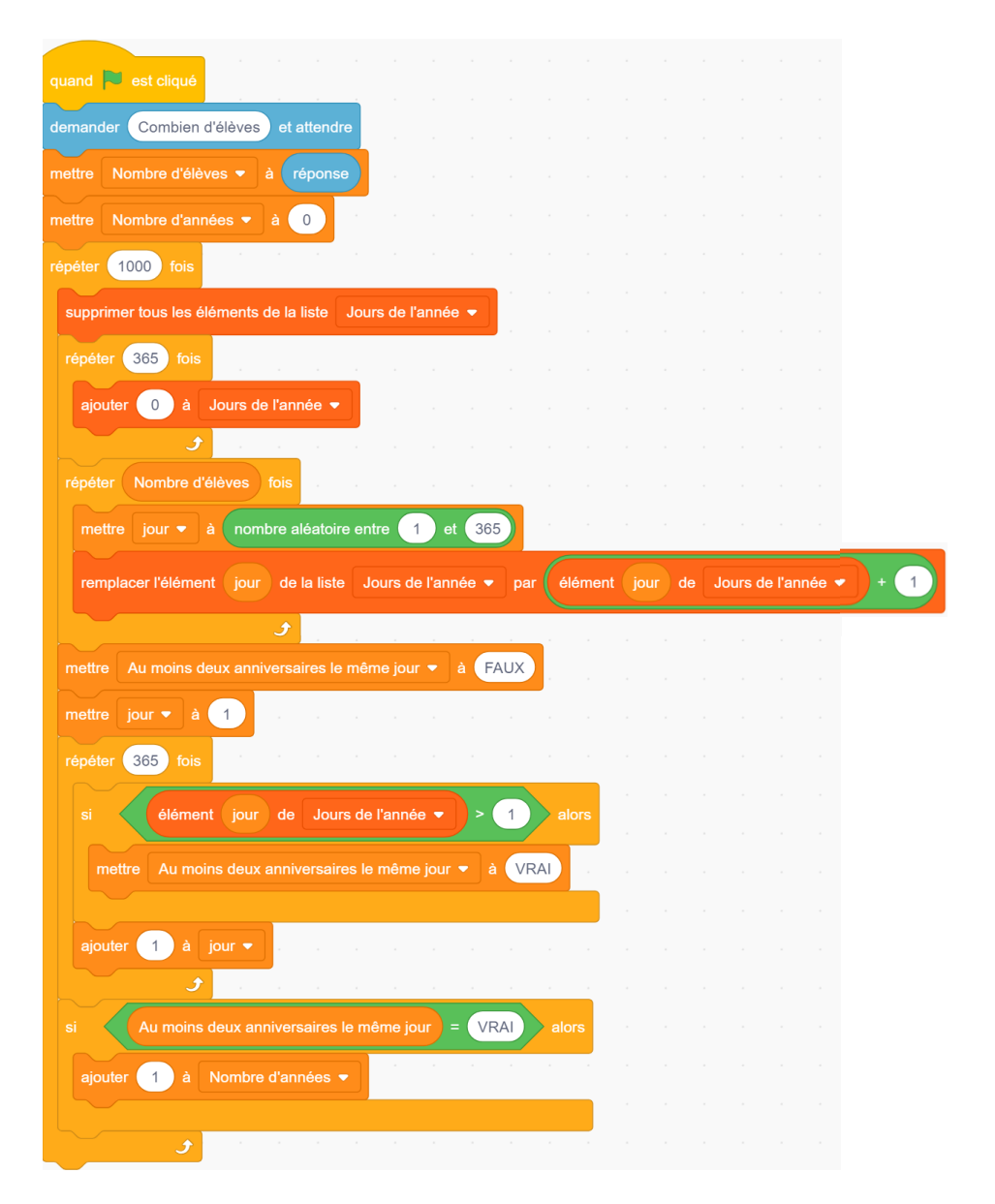